**UUbyte ISO Editor Crack Torrent Free [Win/Mac] [Latest]**

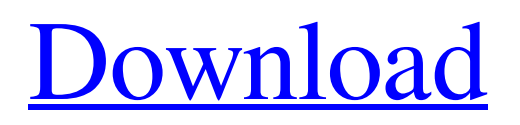

# **UUbyte ISO Editor Free [32|64bit]**

Process both new and existing files on CDs, DVDs, and USB drives. Fully compatible with CD/DVD/USB data and audio/video files. Create ISO image files from music, movies, and other programs on your computer. Rip discs or files to ISO images quickly with raw read speed. Create both small and large ISO files. Burn ISO images to CDs/DVDs/USB drives easily and accurately. Cd/dvd/usb image editing software for windows. Create new or edit existing ISO files. Editing of files If you download UUByte ISO Editor, and want to extract content from CDs or DVDs, you will first have to burn that disc to a CD or DVD. In other words, you will have to use a disc authoring tool to make the disc and then the software will be able to extract the data you want. After launching the software, you will have to click on the Burn button to open the burning interface. Once you're done, you can click on the Open button to find the image files on the disc, as well as to erase the files. In any case, make sure you choose the proper ISO file. If you want to create an ISO image for an external drive, you will have to navigate to the same place on the disc. For that, you should find an option called ISO Image File. There are also options for: - Create - Burn - Rip - Extract - Check Once you're in the Rip option, you will be able to choose the type of disc you want to rip to: DVD, CD, or any other disc. After that, you can choose the format of the image you want to create. You can select the output, as well as the directory in which to save the ISO file. The options are really straight-forward, and you can choose any format you want. Editing of discs While this is a basic disc image tool, you will only be able to do what many programs can do out of the box, but with a few tweaks. For example, if you want to edit files on the disc that were originally burned on a Windows PC but have now been transferred to Mac and Linux, you can follow the following steps: - Launch the app and select the Burn option. - Choose the disc image to burn. - Select a destination folder and click Burn. - If you choose to

### **UUbyte ISO Editor Crack+ Activation [Latest-2022]**

Why we like it: Very lightweight and easy to use; Only edits.ISO files, not.MDD/CDD,.MDS or.BIN files; All functions, as well as the user interface, are intuitive; Extra discount: The tool is both free and available for download. Shortcutkeys: Windows 10 users can already open and extract content directly from the image files. They can't also edit that content while it's still in the disc image, and that's probably the only reason why someone would want to use a professional disc image editor nowadays. Even so, UUByte ISO Editor has one major drawback: as its name suggests, the program can only edit ISO files. This means that people who may need to edit slightly less popular image file formats (like BIN or MDS) probably won't find this app very useful. While we appreciate the very user-friendly interface, we can't get over the fact that UUByte ISO Editor is limited to just doing what many other apps can do for free. Thank you for the review. I suggest the most usefull utility for working with digital media: Universal Media Manager. This software can do everything that you need. I don't use Ubyte ISO editor, but the interface in UMM is much more intuitive than Ubyte's too simple one, so you can easily get everything you need from UMM. Thanks again for the reply! Why do you suggest Universal Media Manager to anyone, if UUByte ISO Editor has many more functions, and sometimes it can't extract the images from a disc? I think that all the tools you suggest are very functional, but there are some more, which work extremely well, although they're not so popular. I remember a review in PCMag about software that helps unpack or unpack disc image files. The suggestion was to use the plugin for 7-Zip, and it works amazing! Thanks for your opinion. I really appreciate that you prefer UMM over UByte ISO Editor, because if you had tried UMM before, you may have found that UByte ISO Editor can do the same, and more, things. Your review and other user reviews are very helpful. I decided to download the trial version of UUByte ISO Editor to check out what the package can do for me 6a5afdab4c

# **UUbyte ISO Editor With Product Key**

Doesn't require installation - an ISO file in the same folder as the app. Burns ISOs to CDs or DVDs Prepares ISOs for burning (you don't have to move your files to the ISO format) Wraps the files in a container and creates a self-contained ISO image file (the best way to make a disc image) Extracts and edits content from the ISO file Burns and extracts ISOs to CDs or DVDs Wraps the files in a container and creates a self-contained ISO image file (the best way to make a disc image) Extracts and edits content from the ISO file Compatible with BIN, MDS, HFS, HFS+ and CD/DVD image file formats (including bluray) Backup files to an ISO file and use it as virtual backup Create ISO files from a folder Compatible with BIN, MDS, HFS, HFS+ and CD/DVD image file formats (including bluray) Backup files to an ISO file and use it as virtual backup Create ISO files from a folder In addition to the above, UUByte ISO Editor has a few more features: Additional screens and options allow you to navigate the CD's and DVD's contents, and to write the content to a CD or DVD. You can select an image format and also change the level of compression to use for this disc image, as well as easily print the disc image. As for the UUByte ISO Editor's features, they are pretty much what you'll expect from a program that will manage your disc image files. For those who want to do things the right way, everything you need to get started is on this application's website. In conclusion, this is one of the best tools if you want to image a CD or DVD as if you were going to make an actual copy of it. It's also excellent for creating CD and DVD backups, since it takes care of the disc image directly. If you're a bit more of a do-it-yourselfer, you can edit the content of a file inside the ISO file as well. With some of the more popular CD/DVD image editors you could only do this once you had the file on a disc. That

### **What's New in the?**

Creating ISO files from your software or video collections, editing them and burning or extracting them is just a mouse click away. Burn/Extract/Edit/Create Disc Images - Creates ISO images of video, software, or disc images from your hard drive (single files or folder) - Extracts or burns the content on your hard drive to a blank CD/DVD or to a USB drive - Produces CD/DVD image files for editing disc images, burning them or for regular discs - Extracts specific image files from discs - Extracts disc images for video, software or audio editing programs - Allows you to modify the existing ISO file, to create a new ISO file or to burn images to blank CDs or DVDs - Adds custom images to your disc images - Create, edit and extract any content from a wide range of CD and DVD image files SlimKwik Pro Importer is a powerful batch image importer. With a very easy to use interface, this tool will allow you to batch import all your images to a folder in just few seconds. The software also has a flexible wizard that you can use to customize the import process for your individual needs. Once imported, the images will be organized in the Project Folder of the software. You will be able to categorize, remove or rename image files of your choice. For more complex cases, you can use the different batch importers to finish the job in one single operation. While you are free to export your imported image files in any format you want (jpeg, gif, png, tiff, bmp), in most cases you will be able to import your images only in the appropriate formats for your operating system. The program is completely portable, so you can use it with your Windows, macOS, and Linux desktop. Key features: \* Import all available image types at once (jpg, gif, png, tiff, jpg, jpeg) \* Import multiple files (up to 1000) at a time \* Support for all formats and resolutions (even for animated ones) \* Smart batch import that detects the image size in each image \* Support for all image file types \* Batch image file renaming \* Keep original file names intact \* Ability to replace image colors (transparent areas) \* Ability to use several folders simultaneously \* Ability to choose what folder to export the files to \* Ability to export files directly to email \* Export settings dialog

# **System Requirements For UUbyte ISO Editor:**

Apple IIe Apple IIc Apple IIgs Apple IIv Apple IIc Plus Tandy 16-bit Tandy 128-bit Sharp X1 Sharp X2 Sharp DX PC Connection 16 PC Connection 128 Tandy Model 2 Tandy Model 3 IBM PC IBM PC XT IBM PC AT IBM PC XT/AT IBM PC Compatible IBM PC AT Compatible IBM

Related links:

<http://wendypthatsme.com/2022/06/08/site-logfile-explorer-3-5-51-crack-free-registration-code-for-windows/> [http://reddenegocios.garantizamifuturo.com/upload/files/2022/06/nllwFCMmsGIUsnbrGxVd\\_08\\_59d571c54a6889e25b851aa0](http://reddenegocios.garantizamifuturo.com/upload/files/2022/06/nllwFCMmsGIUsnbrGxVd_08_59d571c54a6889e25b851aa0e8fae029_file.pdf) [e8fae029\\_file.pdf](http://reddenegocios.garantizamifuturo.com/upload/files/2022/06/nllwFCMmsGIUsnbrGxVd_08_59d571c54a6889e25b851aa0e8fae029_file.pdf)

https://behmaze.com/wp-content/uploads/2022/06/ZHConverter\_Crack\_Patch\_With\_Serial\_Key\_For\_PC\_Latest\_2022.pdf <https://bryophyteportal.org/portal/checklists/checklist.php?clid=13997>

[https://lokal-ist-stark.de/wp-content/uploads/2022/06/Intel\\_MPI\\_Library\\_Crack\\_\\_With\\_Registration\\_Code\\_Free.pdf](https://lokal-ist-stark.de/wp-content/uploads/2022/06/Intel_MPI_Library_Crack__With_Registration_Code_Free.pdf) <https://www.lichenportal.org/cnalh/checklists/checklist.php?clid=16785>

<http://igsarchive.org/article/metamedia-pc-windows/>

https://www.neogenesispro.com/wp-content/uploads/2022/06/SciTE\_Crack\_License\_Code\_Keygen.pdf <https://juliepetit.com/varcalculation-crack-free/>

[http://prayerandpatience.com/wp-content/uploads/2022/06/Frigate\\_Pro\\_Crack\\_Activation\\_Code\\_Free\\_3264bit.pdf](http://prayerandpatience.com/wp-content/uploads/2022/06/Frigate_Pro_Crack_Activation_Code_Free_3264bit.pdf)